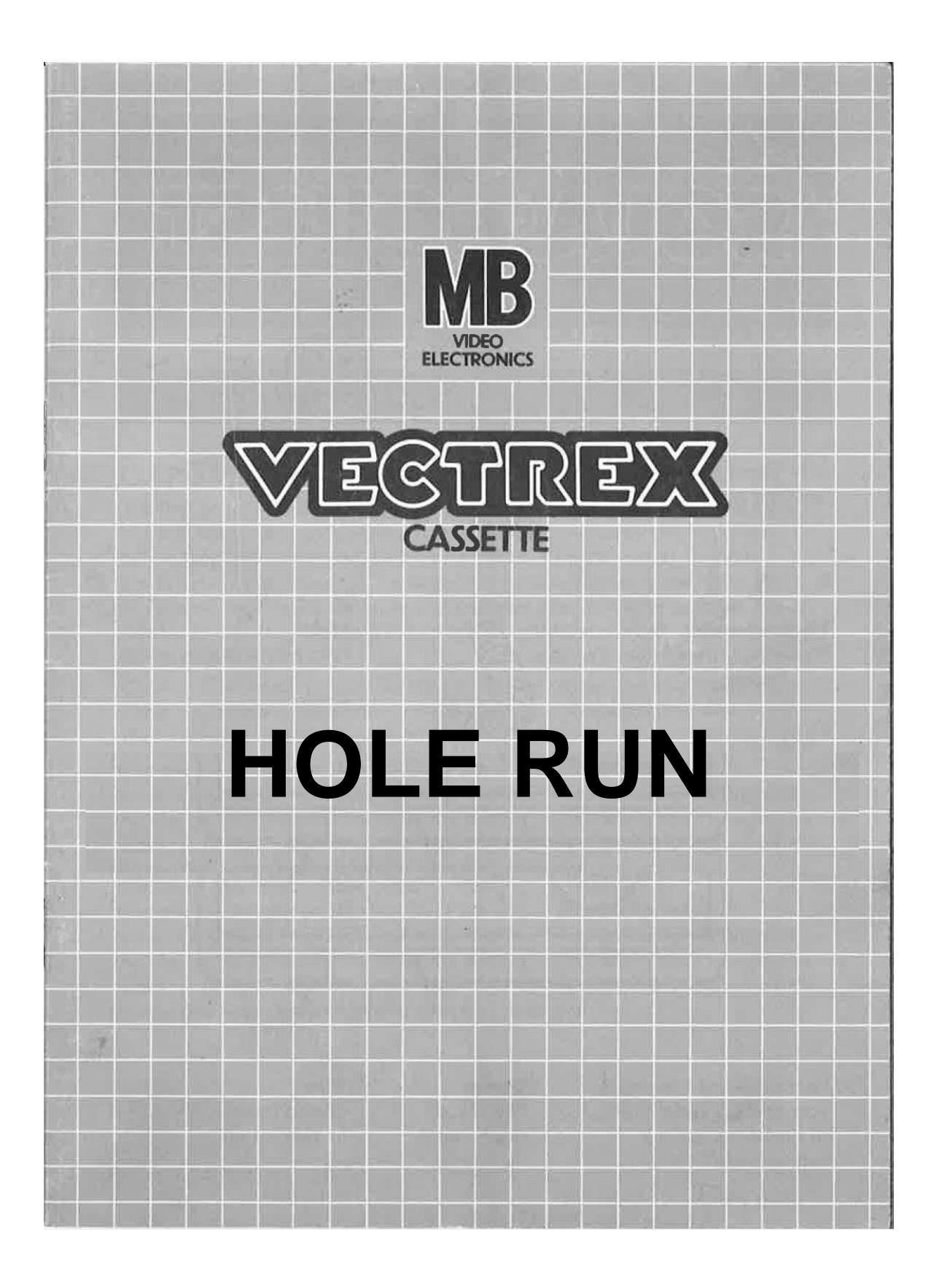

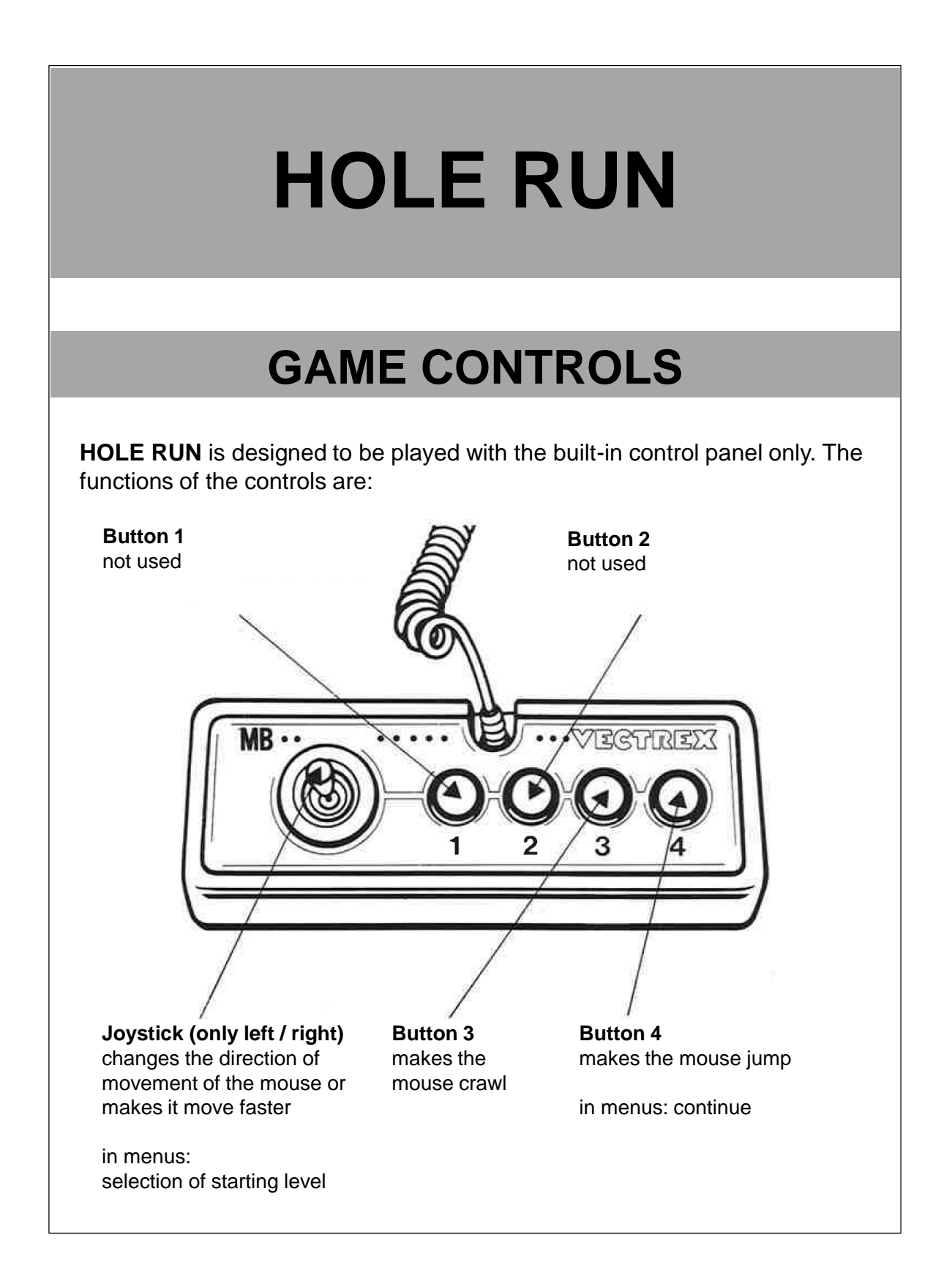

# **HOW TO PLAY**

### **GAME PLAY**

The Mouse takes the risk of leaving its hole to satisfy its hunger for cheese.

Out there it is confronted with various obstacles that it has to overcome, bypass or crawl under.

After the mouse has collected enough cheese, it must be led back to its mouse hole (using the stick).

The Mouse is always moving right or left. With the stick you can make the mouse faster or change direction.

While jumping or crawling (button 4 and 3) the mouse holds its position, but further it's possible to move it with the stick.

Every 8th level you will reach a extra live.

#### **The different obstacles/books:**

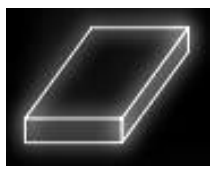

jump over or go around

#### **Cheese:**

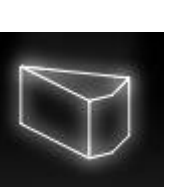

- **-** go through them to eat
- **-** in the top right corner you can see how many cheese are still necessary for next level

crawl under or go around

After every level you have to lead the mouse back to its hole in the background

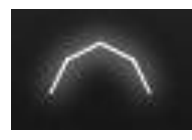

go around

## **SCORING**

The aim of the game is to reach as high a level as possible. Only the level counts, there is no other score.

# **ACHIEVED LEVEL MEMORY**

As long as your machine is on, with the game cartridge in place, the highest achieved level is retained. After the game is over your achieved result and the highest achieved result appears. When the machine is turned off and the cartridge removed, the memory is lost.

### **RESTARTING THE GAME**

To restart a game select the starting level with the joystick ( left / right ) and confirm by pressing button 4. If you chose a higher level then level 1, the game will begin with two instead of three lives.

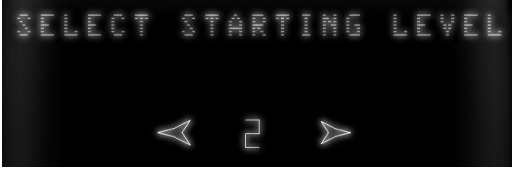

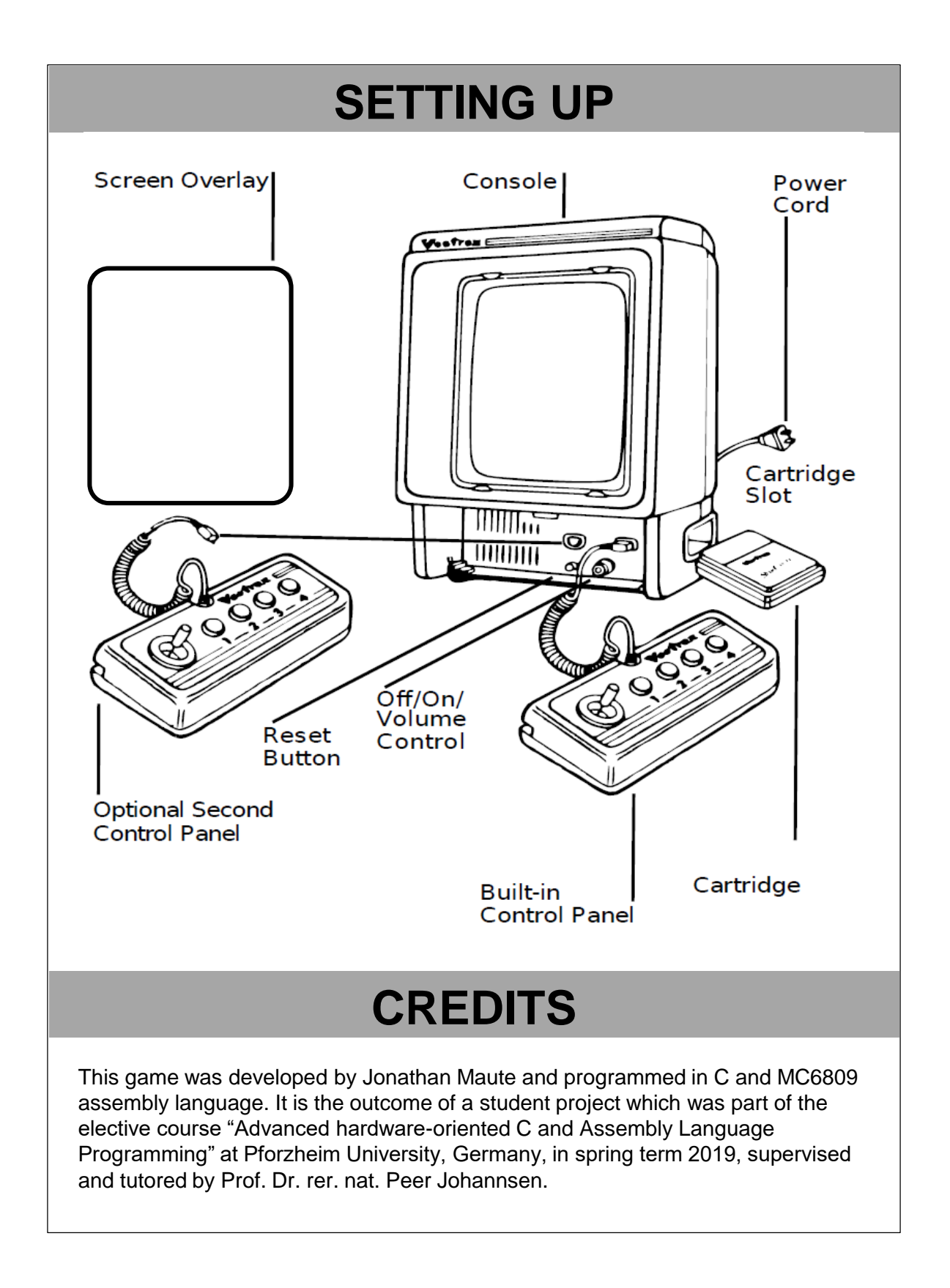

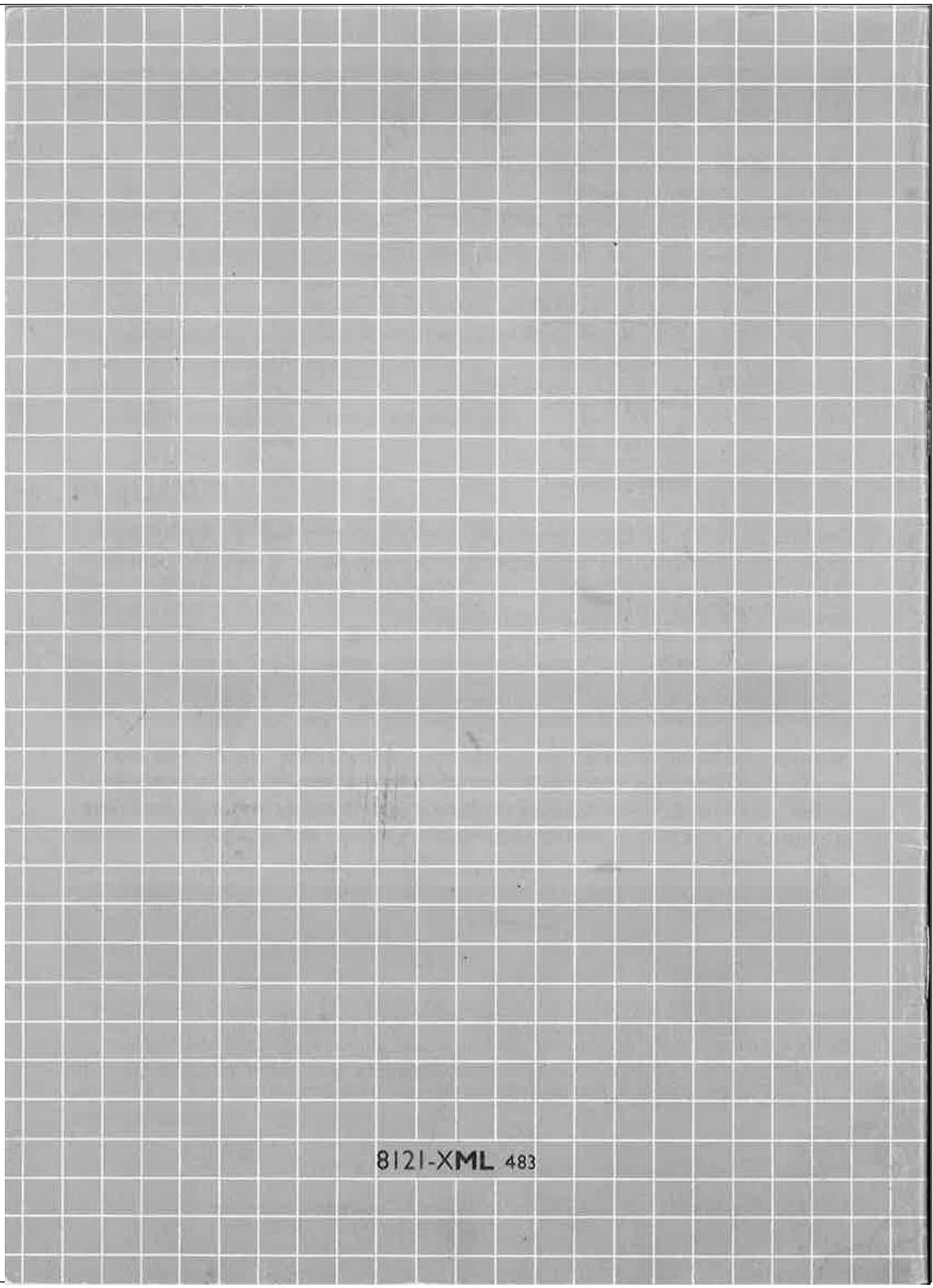